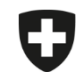

Schweizerische Eidgenossenschaft Confédération suisse Confederazione Svizzera Confederaziun svizra

Département fédéral de l'intérieur DFI

**Office fédéral de la sécurité alimentaire et des affaires vétérinaires OSAV** Informatique et logistique

## **Première synchronisation des prescriptions envoyées**

Si vous avez importé des prescriptions enregistrées et clôturées de l'application locale vers l'application web, celles-ci sont automatiquement synchronisées sur tous les appareils dès que le cabinet se connecte à l'application web SI ABV (indépendamment de l'utilisateur). Les prescriptions créées, enregistrées et/ou clôturées dans l'application web sont elles aussi synchronisées automatiquement.

Par contre, les prescriptions envoyées ne sont pas synchronisées automatiquement. En effet, comme elles sont synchronisées directement depuis notre serveur, elles représentent un volume potentiellement très important de données. Il est en revanche possible de les synchroniser manuellement. Ainsi, vous pouvez désormais visualiser dans SI ABV les prescriptions envoyées depuis le logiciel de votre cabinet, ce qui vous permet de vérifier quelles données nous sont parvenues. Afin de garder la vue d'ensemble et de limiter le volume de données, le système synchronise par défaut les 200 dernières prescriptions.

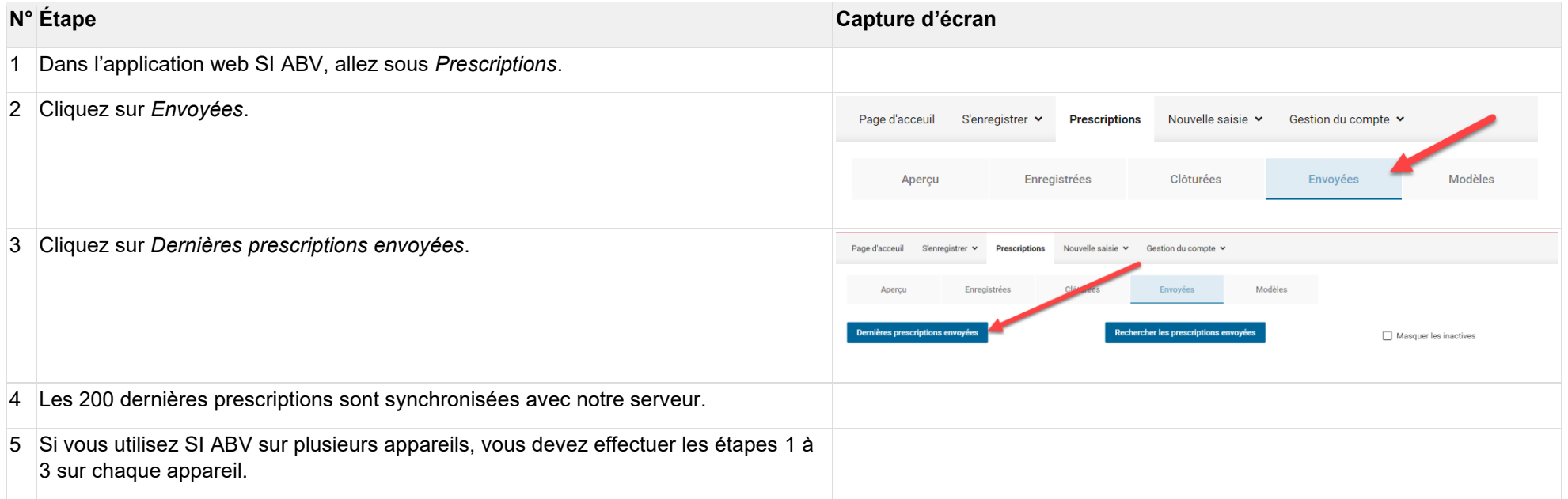